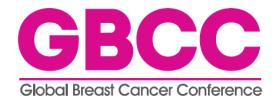

## **3D Secure Manual**

## ■ What is 3D Secure?

3D Secure is a protocol developed to improve the security of Internet payments. It provides credit card issuers the ability to fully authenticate cardholders through the use of a password during Internet purchases, reducing the likelihood of fraudulent usage and improving overall transaction performance. Services based on the protocol is offered to customers under the names of 'Verified by Visa,' 'Master Card Secure Code' and 'J/Secure.'

## How It Works

- 1. Your credit card issuers must support the 3D Secure protocol. If your credit card issuer does not support the protocol, a failure message (image 1) will pop up when you try to make payment.
- 2. You will see an activation window (image 2) to begin with the payment process. Please fill in your information and proceed.
- 3. Create a password and click the submit button (image 3). Once your card is enrolled, you will be able to use the service for future purchases at any participating online stores.

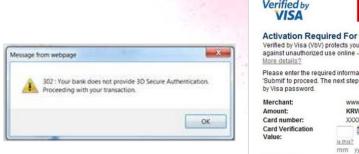

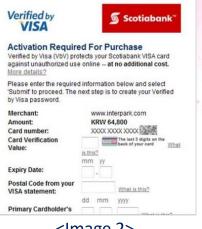

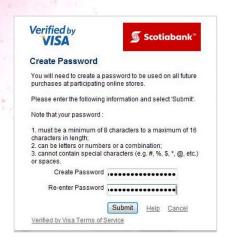

<lmage 1>

<lmage 2>

<lmage 3>